## MYC\_Targets DOWN

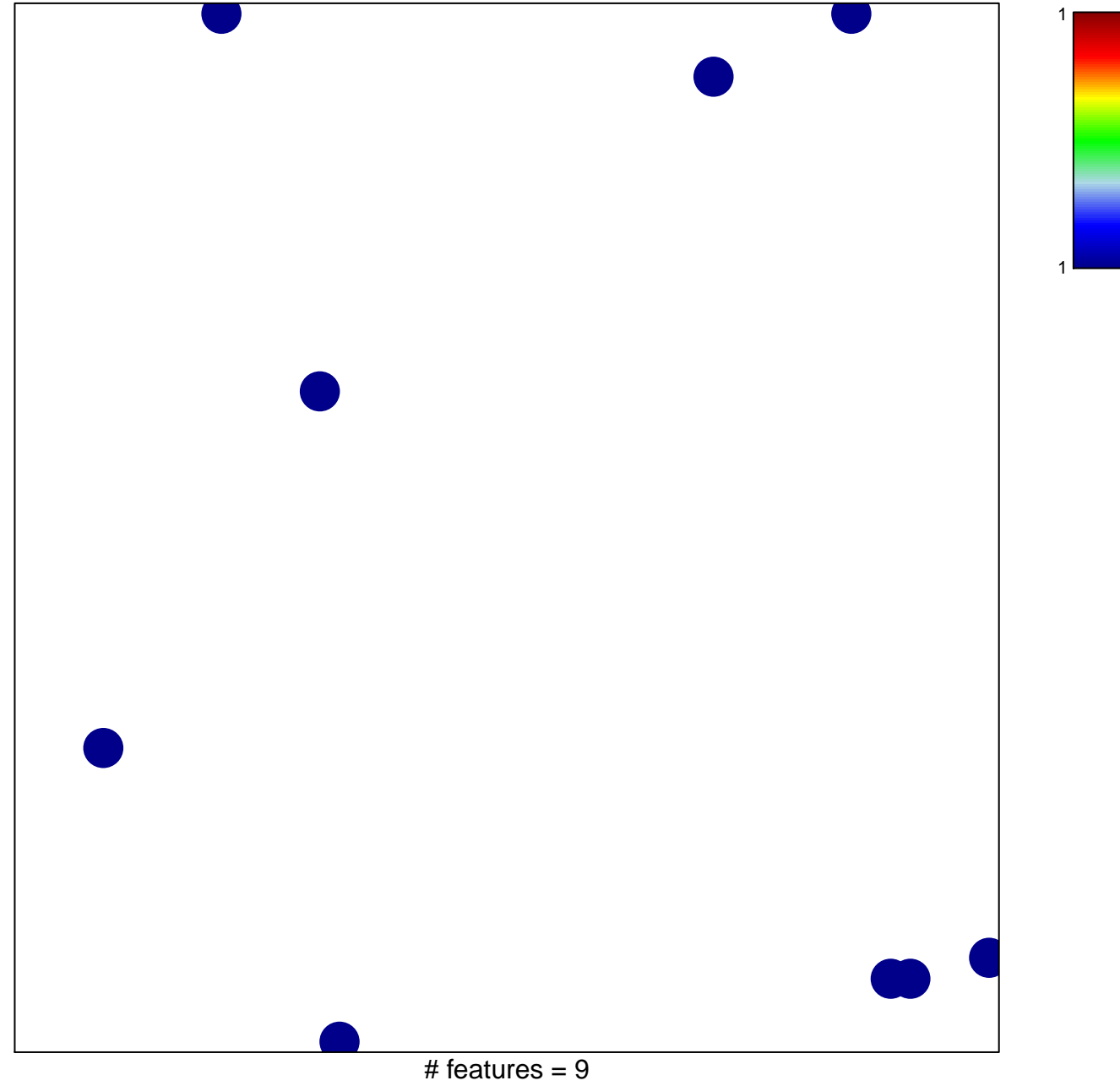

chi-square  $p = 0.84$ 

## **MYC\_Targets DOWN**

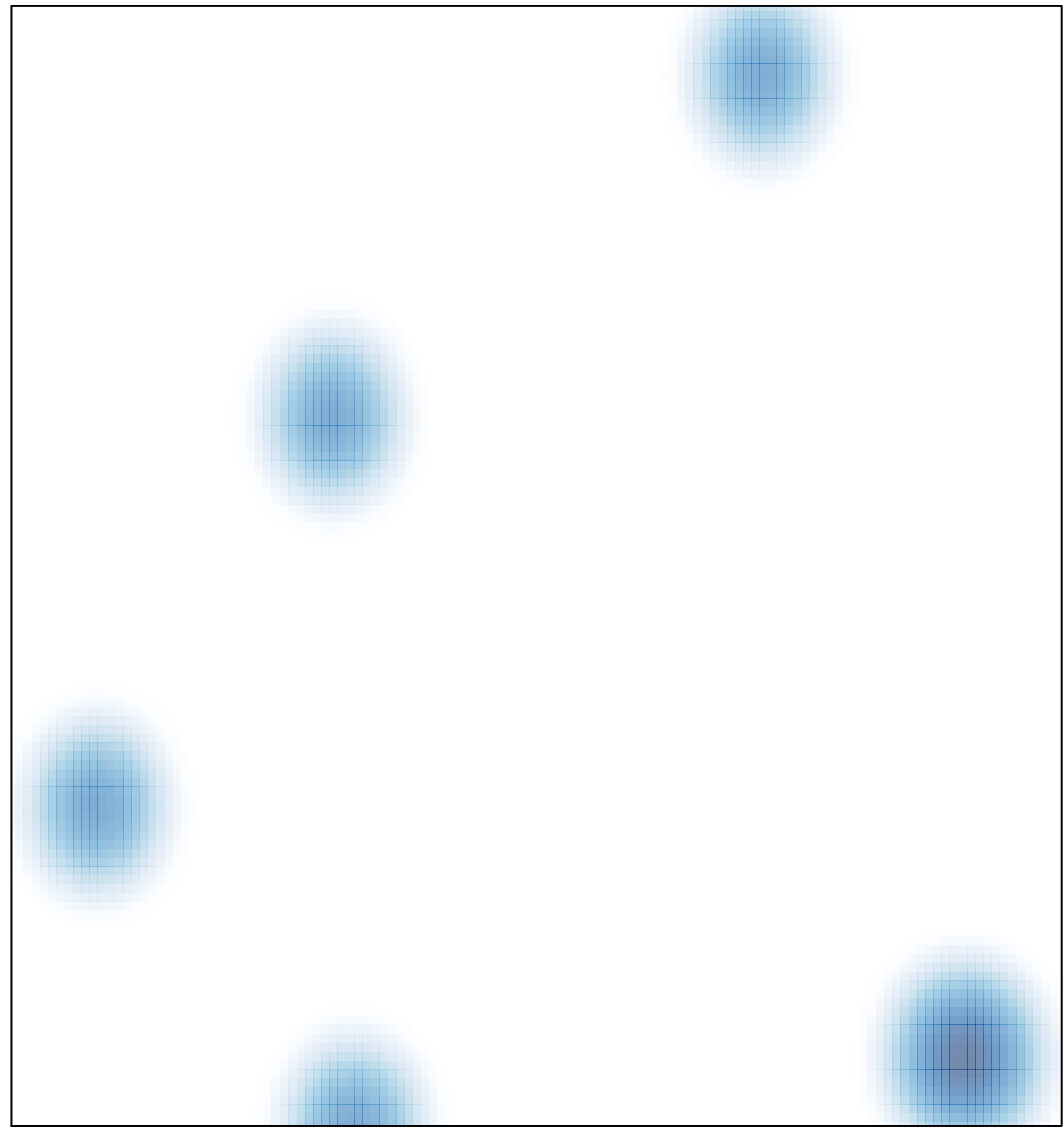

 $#$  features = 9, max = 1